## Cheatography

## Docker Cheat Sheet by [expl0it.exe](http://www.cheatography.com/expl0it-exe/) via [cheatography.com/166528/cs/34901/](http://www.cheatography.com/expl0it-exe/cheat-sheets/docker)

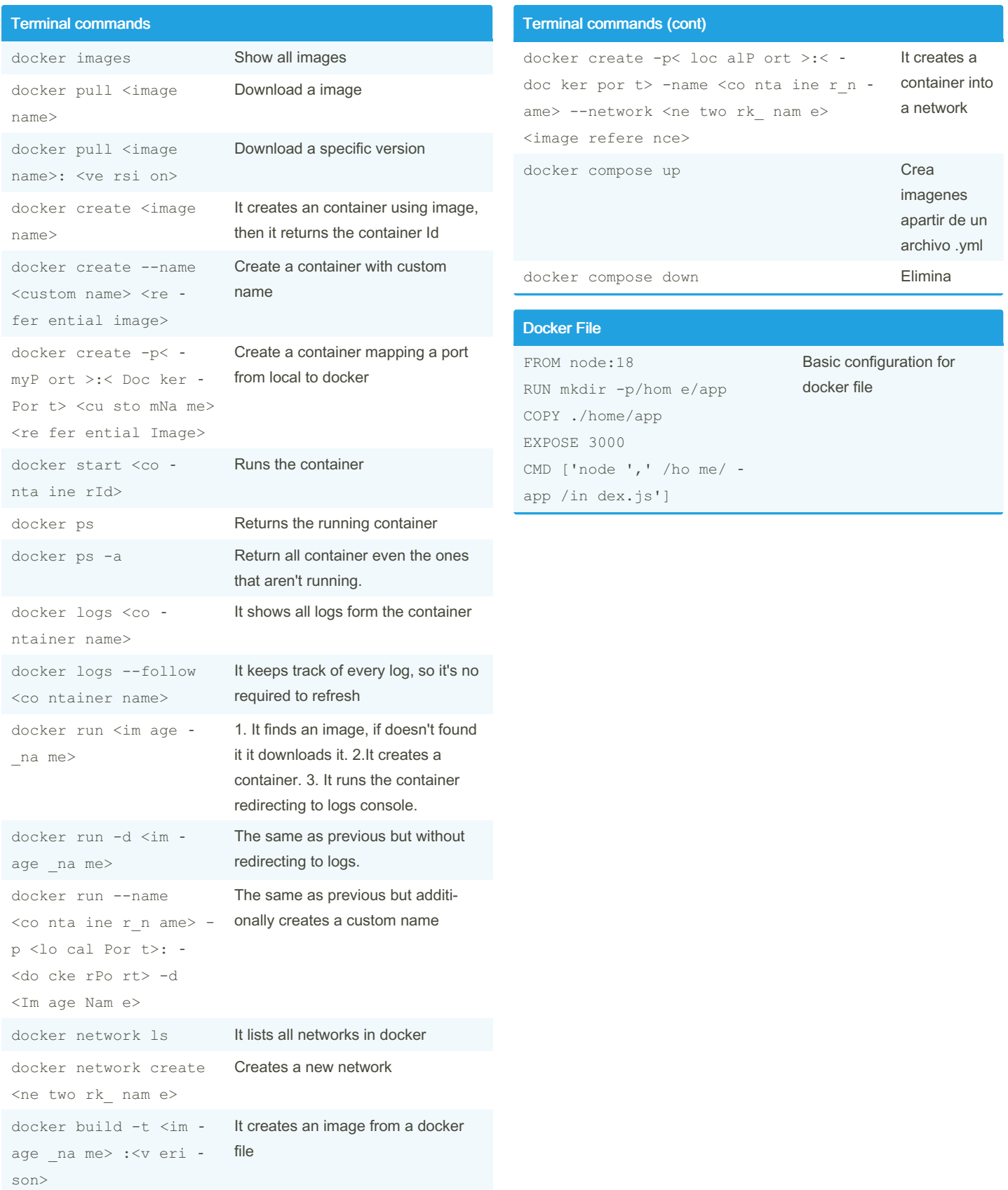

By expl0it.exe [cheatography.com/expl0it](http://www.cheatography.com/expl0it-exe/)exe/

Not published yet. Last updated 24th October, 2022. Page 1 of 1.

Sponsored by Readable.com Measure your website readability! <https://readable.com>